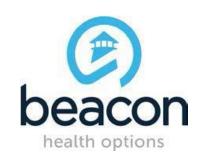

## PROVIDER ALERT ADDITIONAL DECEMBER TRAINING OPPORTUNITIES DECEMBER 8, 2016

Below are some additional provider training opportunities to show you changes in the Beacon ProviderConnect system. If you plan to attend one of the Grant to FFS trainings scheduled throughout the month (<a href="http://maryland.beaconhealthoptions.com/provider/alerts/2016/Updated-Fall-2016-Training-Schedule-10-19-2016.pdf">http://maryland.beaconhealthoptions.com/provider/alerts/2016/Updated-Fall-2016-Training-Schedule-10-19-2016.pdf</a> ), you will not need to also attend one of these sessions.

| Online:<br>What's New for<br>You-The Provider<br>in 2017 | <b>12/15/16</b><br>2:00 pm-3:00 pm<br>EST   | Webinar: Online Forum  1) To Register go to: <a href="https://attendee.gotowebinar.com/rt/6944259633826304004">https://attendee.gotowebinar.com/rt/6944259633826304004</a> 2) You will then be prompted to enter registration information.  3) A confirmation email with both the call in number and webinar instructions will be emailed to you after you successfully registered. |
|----------------------------------------------------------|---------------------------------------------|----------------------------------------------------------------------------------------------------|
| Online:<br>What's New for<br>You-The Provider<br>in 2017 | <b>12/19/16</b><br>10:00 am-11:00<br>am EST | Webinar: Online Forum  1) To Register go to: <a href="https://attendee.gotowebinar.com/rt/6944259633826304004">https://attendee.gotowebinar.com/rt/6944259633826304004</a> 2) You will then be prompted to enter registration information. 3) A confirmation email with both the call in number and webinar instructions will be emailed to you after you successfully registered.  |

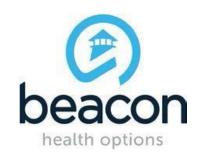

## **PROVIDER ALERT**

|                                                          |     | Webinar: Online Forum                                                                                                    |
|----------------------------------------------------------|-----|----------------------------------------------------------------------------------------------------|
| Online:<br>What's New for<br>You-The Provider<br>in 2017 | FCE | <ol> <li>To Register go to: <a href="https://attendee.gotowebinar.com/rt/6944259633826304004">https://attendee.gotowebinar.com/rt/6944259633826304004</a></li> <li>You will then be prompted to enter registration information.</li> <li>A confirmation email with both the call in number and webinar instructions will be emailed to you after you successfully registered.</li> </ol> |